The Basics of Configuring a Network Backup

Winston Hait Senior Product Manager Syncsort, Inc. 50 Tice Boulevard Woodcliff Lake, NJ 07675 Phone: (201) 573-5179, Fax: (201) 930-8290 E-Mail: whait@syncsort.com

HP World 2000 - Philadelphia, Pennsylvania

**Overview - The 8 Basic Steps** Inventory Examine Network/Hardware Document Your Requirements Identify Priorities Choose Backup Software Implement Hardware/Software Implement Strategy • Put into Production/Monitor/Refine

HP World 2000 - Philadelphia, Pennsylvania

Winston W. Hait

#### Step 1: Inventory (Enterprise)

#### How many sites?

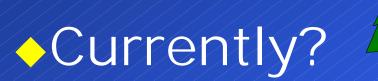

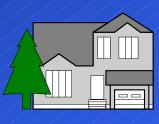

## In the Future?

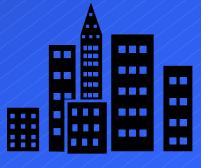

2

HP World 2000 - Philadelphia, Pennsylvania

# Step 1: Inventory (Network)

Ethernet-

#### What is the Network backbone?

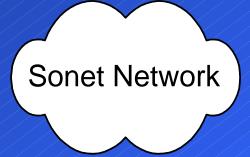

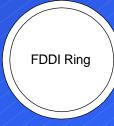

3

HP World 2000 - Philadelphia, Pennsylvania

# Step 1: Inventory (Machines)

#### Machines: Operating systems?

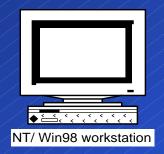

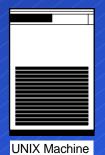

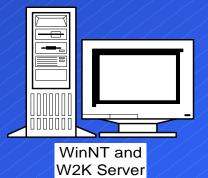

#### Machines: Any tape devices?

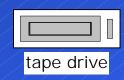

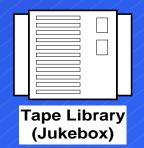

HP World 2000 - Philadelphia, Pennsylvania

Winston W. Hait

# Step 1: Inventory (Applications)

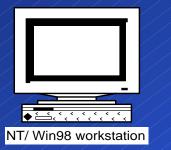

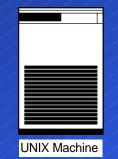

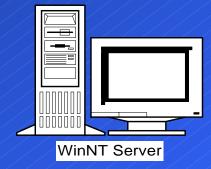

Applications running on each machine
How Critical?
Databases?
E-Mail?

HP World 2000 - Philadelphia, Pennsylvania

Winston W. Hait

## Step 1: Examine the inventory (Logistics)

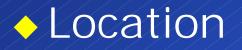

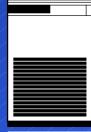

**UNIX Machine** 

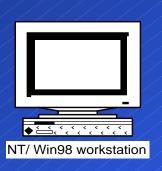

Location

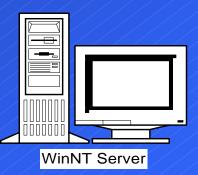

Location

6

HP World 2000 - Philadelphia, Pennsylvania

#### Step 1: Inventory: Where is the most data?

# Why is location so important?

# It's the location of the ...

# O A T A

HP World 2000 - Philadelphia, Pennsylvania

Winston W. Hait

# Step 1: Evaluate the Inventory

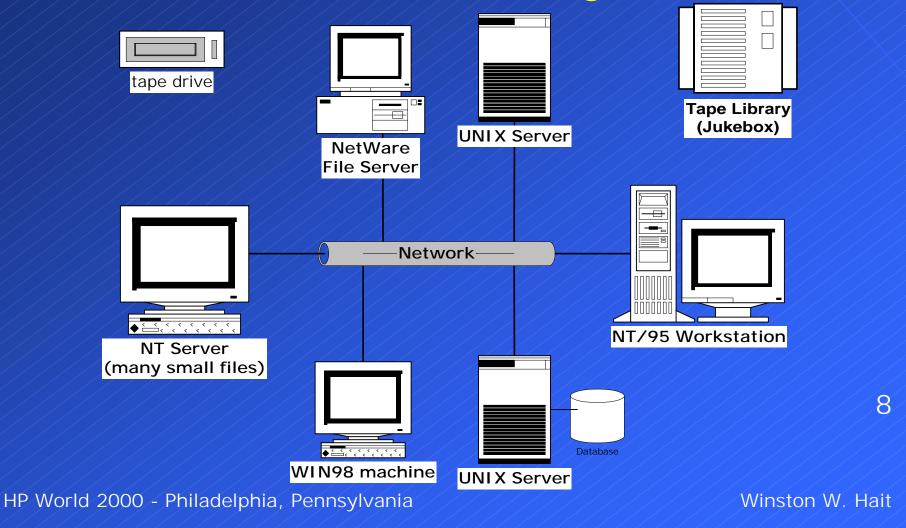

# Step 2 - Review

# Let's review networking capacities and backup media (hardware)

HP World 2000 - Philadelphia, Pennsylvania

Winston W. Hait

Network Step 2 - Review: Examine network speeds In a perfect world... 10Base-T: 3.6GB/hr (=60MB/min=1MB/sec) 100Base-T: 36 GB/hour 1000Base-T: 360 GB/hour FDDI: 36 GB/hour ATM: 270 GB/hour 10Fibre Channel: 360 GB/hour

HP World 2000 - Philadelphia, Pennsylvania

Step 2 - Review: Examine network speeds Let's be practical... Divide by 2 Fibre - Think 90%

11

HP World 2000 - Philadelphia, Pennsylvania

#### Step 2 - Review: Hardware Specifications: 1/2"

| 3480  | 1.5 MB/sec | .2GB cap | 5.4GB/hour  |
|-------|------------|----------|-------------|
| comp* | 3 MB/sec   | .4GB     | 10.8GB/hour |
| 3490  | 3 MB/sec   | .4GB cap | 10.8GB/hour |
| comp* | 6 MB/sec   | .8GB     | 21.6GB/hour |

 3490E
 3 MB/sec
 .8GB cap
 10.8GB/hour

 comp\*
 6 MB/sec
 1.6GB
 21.6GB/hour

3590 Magstar9 MB/sec10GB cap32.4GB/hourcomp\*18 MB/sec20GB64.8GB/hour

\* based upon 2:1 compression HP World 2000 - Philadelphia, Pennsylvania

Winston W. Hait

#### Step 2 - Review: Hardware Specifications: 4mm

| DDS2  | 336 KB/sec | 4 GB cap  | 1.2GB/hour   |
|-------|------------|-----------|--------------|
| comp* | 772 KB/sec | 8 GB      | 2.4GB/hour   |
| DDS3  | 1.2 MB/sec | 12 GB cap | 4.32 GB/hour |
| comp* | 2.4 MB/sec | 24 GB     | 8.64 GB/hour |
| DDS4  | 3 MB/sec   | 20 GB cap | 10.8 GB/hour |
| comp* | 6 MB/sec   | 40 GB cap | 21.6 GB/hour |

13

\* based upon 2:1 compression

HP World 2000 - Philadelphia, Pennsylvania

#### Step 2 - Review: Hardware Specifications: 8mm

| Mammoth   | 3MB/sec  | 20GB  | 10.8GB/hour |
|-----------|----------|-------|-------------|
| comp*     | 6MB/sec  | 40GB  | 21.6GB/hour |
| Mammoth-2 | 12MB/sec | 60GB  | 43.2GB/hour |
| comp**    | 30MB/sec | 150GB | 108GB/hour  |
| Mammoth-3 | 20MB/sec | 120GB | 72GB/hour   |
| comp**    | 50MB/sec | 300GB | 180GB/hour  |

14

based upon 2:1 compression /\*\* based upon 2.5:1 compression

HP World 2000 - Philadelphia, Pennsylvania

#### Step 2 - Review: Hardware Specifications: 8mm

| AIT   | 3MB/sec  | 25GB cap | 10.8GB/hour |
|-------|----------|----------|-------------|
| comp* | 6MB/sec  | 50GB     | 21.6GB/hour |
| AIT-2 | 6MB/sec  | 50GB cap | 21.6GB/hour |
| comp* | 12MB/sec | 100GB    | 43.2GB/hour |

\* based upon 2:1 compression

15

HP World 2000 - Philadelphia, Pennsylvania

#### Step 2 - Review: Hardware Specifications: DLT

40GB

DLT 4000 comp\*

DLT 7000 comp\* 5 MB/sec 35GB cap 10 MB/sec 70GB

3.0 MB/sec

1.5 MB/sec 20GB cap

cap 18G

18GB/hour 36GB/hour

5.4GB/hour

10.8GB/hour

 DLT 8000
 6 MB/sec
 40GB cap
 21.6GB/hour

 comp\*
 12 MB/sec
 80GB
 43.2GB/hour

\* based upon 2:1 compression

16

HP World 2000 - Philadelphia, Pennsylvania

| Step 2 - Review:<br>Hardware Specifications: Latest                                                                      |           |           |                   |    |  |  |
|----------------------------------------------------------------------------------------------------|-----------|-----------|-------------------|----|--|--|
| Ecrix (8mm)                                                                                                    | 3 MB/sec  | 33GB      | 10.8GB/hour       |    |  |  |
| comp*                                                                                                    | 6 MB/sec  | 66GB      | 21.6GB/hour       |    |  |  |
| 9840 (STK)                                                                                                    | 20 MB/sec | 20GB      | 54GB/hour         | ?) |  |  |
| comp**                                                                                                    | 80 MB/sec | 80GB      | 288GB/hour(7-to-1 |    |  |  |
| SuperDLT                                                                                                    | 15 MB/sec | 100-500GB | 54GB/hour         |    |  |  |
| comp*                                                                                                    | 30 MB/sec | 200GB-1TB | 108GB/hour        |    |  |  |
| LTO (Ultrium)                                                                                                    | 15 MB/sec | 100-500GB | 54GB/hour         | 17 |  |  |
| comp*                                                                                                    | 30 MB/sec | 200GB-1TB | 108GB/hour        |    |  |  |
| * based upon 2:1 compression ** based upon 4:1 compression<br>HP World 2000 - Philadelphia, Pennsylvania Winston W. Hait |           |           |                   |    |  |  |

Step 3: Document Backup Requirements Think Enterprise-wide

Total data
 by machine
 Total data
 by location

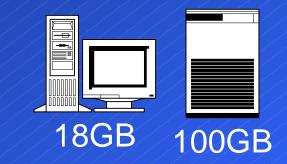

500 GB

# Create a spreadsheet!

HP World 2000 - Philadelphia, Pennsylvania

Winston W. Hait

10GB

| Node     | P a rtitio n | Tape#   | base on      | When   | to tal da ta | Bestcase | time day of week | time | how long? |
|----------|--------------|---------|--------------|--------|--------------|----------|------------------|------|-----------|
| / /A / / | C,D,E        | 1/      | S a turd a y | 3AM    | Base 75Gig   | 13 hours | Diffe re ntia l  | 8PM  | 1 hour    |
| / /A / / | G,H,I        | 2//     | S a turd a y | 3:15AM | Base 75Gig   | 13 hours | M-TH             | 8:15 |           |
| / A /    | J            | /1//    | Frid a y     | 7PM    | Base 50 Gig  | 10 hours |                  | 8PM  |           |
| A        | <u> </u>     | 2 /     | Frid a y     | 7:15PM | Base 50 Gig  | 10 hours |                  | 8:15 |           |
|          |              | ///     |              |        |              |          |                  |      |           |
| <b>B</b> | <b>,É,F</b>  | /_3/_   |              |        | Base 75Gig   | 13 hours | Diffe re ntia l  | 8PM  | 1 hour    |
| B        | G,H,I        |         | Sarurday     | 4:15AM | Base 75Gig   | 13 hours | M-TH             | 8:15 |           |
| <u> </u> |              | 3/      | Frid a y     | 8PM    | Base 50 Gig  | 10 hours |                  | 8PM  |           |
| /B/_/    | <u> </u>     | 4       | Frid a y     | 8:15PM | Base 50 Gig  | 10 hours |                  | 8:15 |           |
|          |              | ///     |              |        |              |          |                  |      |           |
| C/       |              | 1,2,3,4 | Base on      | 7PM    | BASE 200Gig  | 14 hours | Diffe re ntia l  | 8PM  | 1 hour    |
| ATL 4/52 |              |         | Friday       |        |              |          | M-TH             |      |           |
|          |              | ////    |              |        |              | ////     |                  | //// |           |
| / D //   |              | ///     | Base on      | 7PM    | BASE 100 Gig | 4 hours  | Diffe re ntia 1  | 8PM  | 1 hour    |
| ATL 4/52 |              |         | S a turd a y |        |              |          | M-F              |      |           |
| E        |              |         | Base on      | 2AM    | BASE 100 Gig | 4 hours  | Diffe re ntia l  | 8PM  | 1 hour    |
| ATL 4/52 |              |         | Sunday       |        |              |          | M-F              |      |           |
| //Ý      |              |         | Base on      | 8AM    | BASE 25 Gig  | 4 hours  | Diffe re ntia l  | 8PM  | 1 hour    |
| G        |              |         | Sunday       |        | BASE 75 Gig  |          | M-F              |      |           |
| ATL 4/52 |              |         |              |        |              |          |                  |      |           |
| H        |              |         | Base on      | 2PM    | BASE 85Gig   | 5 hours  | Diffe re ntia l  | 8PM  | 1 hour    |
|          |              |         | Sunday       |        | BASE 25 Gig  |          | M-F              |      |           |
|          |              |         |              |        | BASE 10 Gig  |          |                  |      |           |
| ATL 4/52 |              |         |              |        |              |          |                  |      |           |
| K        |              |         |              | 8PM    | BASE 25 Gig  | 1 Hour   | Catalog Back     | up   |           |
|          |              |         | Sunday       |        |              |          | Every Day        |      |           |
|          |              |         |              |        |              |          |                  |      |           |

# Sample spreadsheet!

HP World 2000 - Philadelphia, Pennsylvania

Step 3: Document Backup Requirements What is the backup window? Every day? Weekends? How much data changes daily? By percentage of the machine Data retention requirements? Any legal issues? Output Physical Storage considerations? 20 (Automated Tape Library vs. Offsite) Tape Library (Jukebox)

#### Step 3: Document Backup Requirements

#### What about Databases?

#### On-line database requirements

21

HP World 2000 - Philadelphia, Pennsylvania

#### Step 3: Database Backup Possibilities

 Cold backup - Physical snapshot that requires database be down.

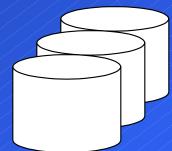

Databases

 Hot backup - The application must run 24/7, therefore the database is active: Perform logical backup.
 Mirroring - (e.g. EMC TimeFinder)

#### Step 3: When to Perform the Backups...

 Unattended Backup Required/Desirable?

♦ Now...

Future Growth

tape drive

|   |          | 1 1 |   |
|---|----------|-----|---|
|   |          |     |   |
| A | utomated |     | e |
|   | Librar   | V   |   |

Introduction of backups

23

HP World 2000 - Philadelphia, Pennsylvania

# cookup a plan!

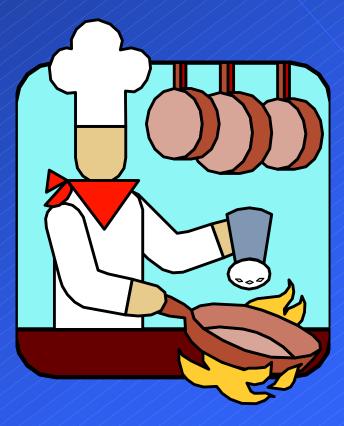

24

HP World 2000 - Philadelphia, Pennsylvania

#### Step 4: Identify Priorities

Use all the information you gathered
Specify minimum requirements and features (zero-base budgeting)
Local Backups (Distributed) vs. Over the Network (Centralized)
Do you need a SAN? At what cost?
Multi-hosting
Arbitrated Loop
Mesh (Switched) Fabric

#### Step 4: Identify Priorities (Fully Distributed)

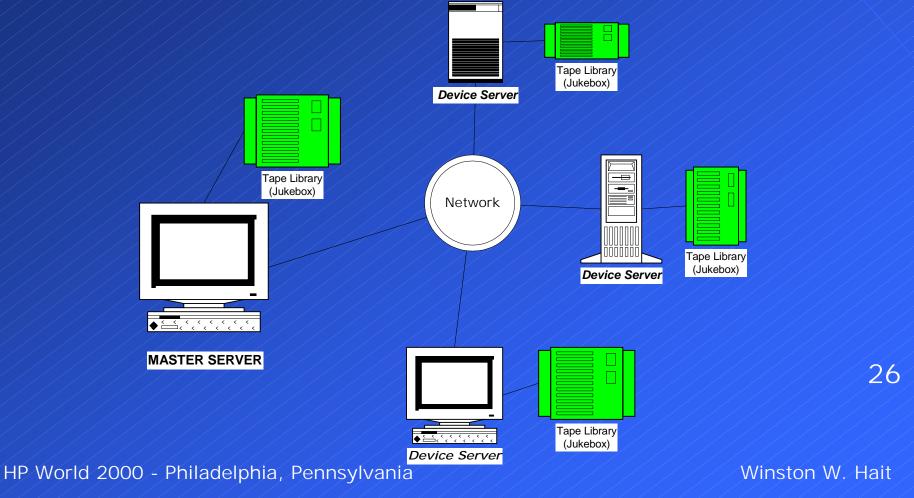

#### Step 4: Identify Priorities (Centralized)

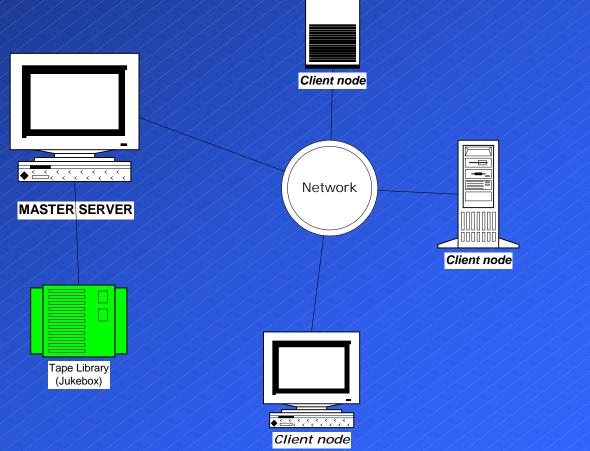

HP World 2000 - Philadelphia, Pennsylvania

Winston W. Hait

Step 4: Identify Priorities-SAN's The Movement Behind SAN's: Explosion of Data and Technology

- Data Growing 50-400% per year
- "Internet storage estimates say that capacity needs will double every three months"
  - Network World Fusion, March 15, 2000

Overall forecasted installed storage capacity worldwide for 2003 is 300 times the capacity installed in 1993
 IDC, Mass Storage News, March 2, 2000

HP World 2000 - Philadelphia, Pennsylvania

#### Step 4: Identify Priorities-SAN's The Movement Behind SAN's: Explosion of Data and Technology

 Move from Centralized to Distributed...and back
 Data storage and backup - backing up to tape has been done for years starting with reel to reel

- DLT came along and helped revolutionize tape because of its speed, capacity and reliability
- 4mm and 8mm were good, and now are overcoming quality and ruggedness issues

29

HP World 2000 - Philadelphia, Pennsylvania

#### Step 4: Identify Priorities-SAN's From Centralized to Distributed The Evolution Begins

- Large data centers centralized administrative tasks including data storage and backups
  - Not much data moving at first over network
  - Backups not a big impact to the corporate enterprise since they are done locally
- Distributed computing becomes the rage
  - Reduced TCO (total cost of ownership)
  - Simpler (supposedly)
  - Lower loads on the over all network(s)
  - Administrative nightmare

HP World 2000 - Philadelphia, Pennsylvania

#### Step 4: Identify Priorities-SAN's From Centralized to Distributed The Evolution Begins

Data growth begins, the network impact grows  $\langle \diamond \rangle$  More data traversing the network Link and node utilization's rise Off-hours backups necessary Must add additional storage, but how manage? Distributed backups to isolated tape & libraries Which systems should get backed up vs. do Data continues to grow, on a geometrical basis  $\checkmark$ Networks have a hard time keeping up

HP World 2000 - Philadelphia, Pennsylvania

#### Step 4: Identify Priorities-SAN's SAN's Emerge Goal: Off-load increasing traffic

 Goal/purpose: a Storage Area Network (SAN) is a dedicated, storage-only secondary network that off-loads storage traffic from the primary or enterprise network

Helps reduce the impact of data movement
 Remember, server backups are only 20% of the equation, the other 80% is the restore and how quickly you can do it
 10% and 90% ?!!

HP World 2000 - Philadelphia, Pennsylvania

Winston W. Hait

#### Step 4: Identify Priorities-SAN's Three Types of SANs

Multi-Hosting

 Fibre Channel - Arbitrated Loop (AL)
 Fibre Channel - Switched Fabric (Switched)

HP World 2000 - Philadelphia, Pennsylvania

Winston W. Hait

#### Step 4: Identify Priorities - SANs (Multi-Hosting)

- Multi-hosting direct SCSI-connect server to tape library
  - Cheap cost of SCSI cables
  - Fast each connection can move 40-<u>160MB/sec</u>
     Most tape drives write between 3 and 15MB/sec
  - Off-loads traffic and maximizes tape investment
     Speeds are fast enough to keep tape spinning all the time
  - Only downside distance 25 meter limit of SCSI

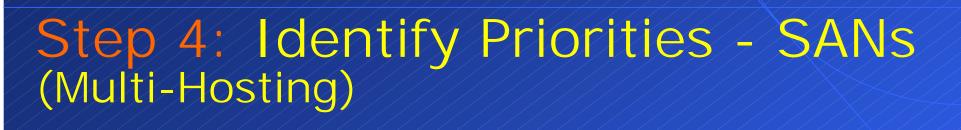

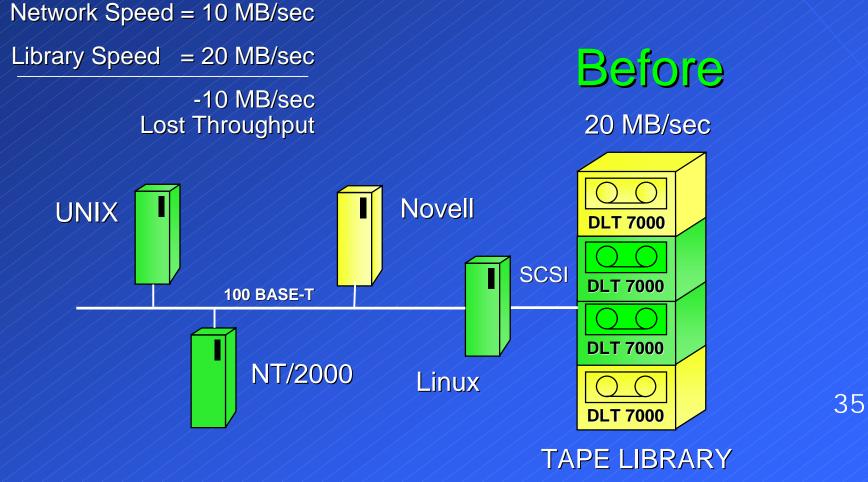

HP World 2000 - Philadelphia, Pennsylvania

# Step 4: Identify Priorities - SANs (Multi-Hosting)

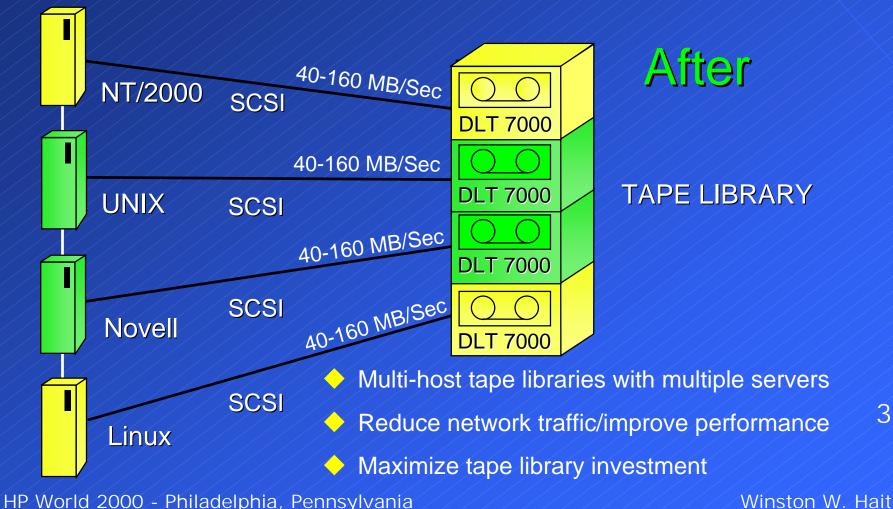

## Step 4: Identify Priorities - SANs (Fibre Channel-Arbitrated Loop)

#### 100 MB/sec speed

- Arbitrated only one conversation at a time without redundant loops and hubs
- Not a bandwidth consideration, but latency of arbitrating connections
- 126 devices on one loop vs. 16 for SCSI
  - Current suggested/recommended is 3-6 servers
  - Must bring down entire loop to add/remove device
    - Or use a hub
    - Or use node-bypass circuitry (increases price)

#### Step 4: Identify Priorities - SANs (Fibre Channel-Arbitrated Loop)

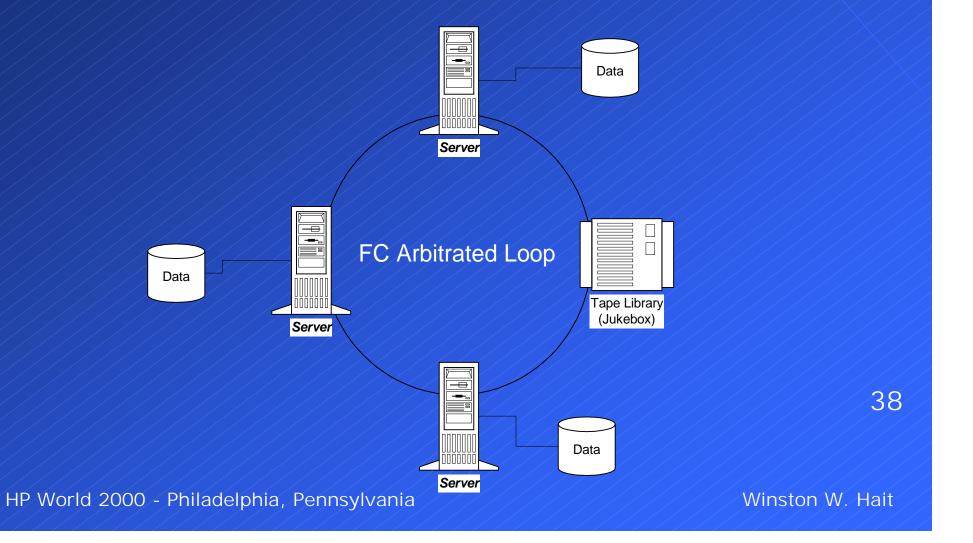

## Step 4: Identify Priorities - SANs (Fibre Channel-Arbitrated Loop)

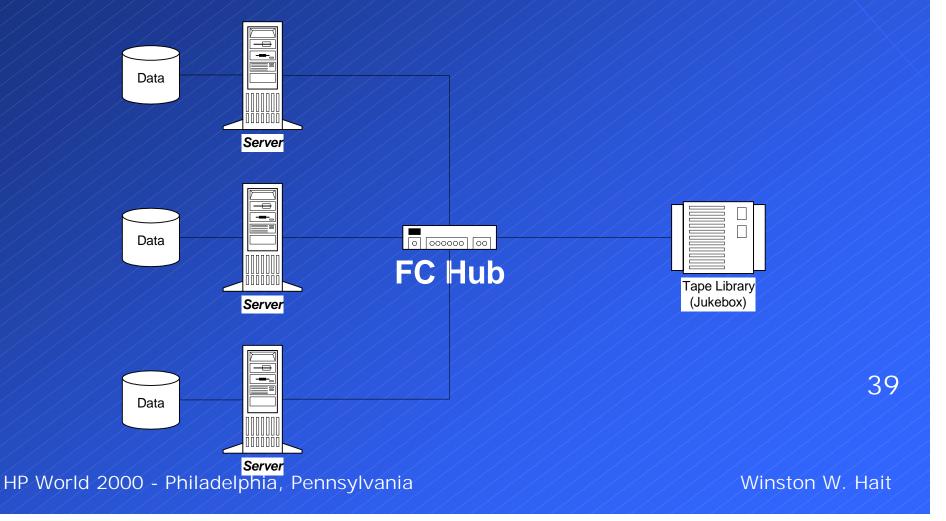

#### Step 4: Identify Priorities - SANs (Fibre Channel - Switched Fabric)

#### More expensive

Multiple switches, hubs and routers

- Can help to have SCSI to FC converters at the end points, but the fabric in the middle is where the costs climb quickly
- Fast speeds
  - Multiple paths allow multiple channels of gigabit speed in system
    - 8 simultaneous 100MB/sec pipes through a 16 port switch
- Redundancy/Rollover

40

Zoning

## Step 4: Identify Priorities - SANs (Fibre Channel-Switched Fabric)

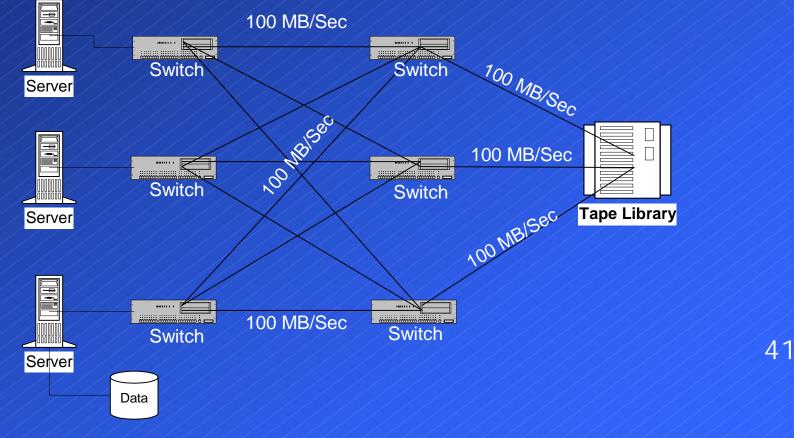

HP World 2000 - Philadelphia, Pennsylvania

Winston W. Hait

# Step 4: Identify Priorities - SANs Comparison: SCSI vs. Fibre Channel

#### SCSI

- Risk is low
  - Time tested
  - Widely installed
  - Simple to use
  - Inexpensive mostly just cost of cables
- Limited to maximum distance of 25 meters from server

Most versions of SCSI slower than FC

- UltraSCSI III 160 MB/sec vs. FC 100MB/sec
- FC 200MB/sec, non-aggregated standard

Winston W. Hait

#### Step 4: Identify Priorities - SANs Comparison: SCSI vs. Fibre Channel Fibre Channel - Risk is higher, but is dropping No standard...yet: FibreAlliance & SNIA Greater distance – up to 10km on a single run Heterogeneous systems are still 1-2 years away Cost is higher, but dropping Managed hub - \$500-700/port, Switches - \$625/port Fully redundant switches (failover) - \$6,000/port Zoning - Security Fail-over capabilities 43 Management / Load balancing HP World 2000 - Philadelphia, Pennsylvania Winston W. Hait

### Step 4: Identify Priorities - SANs What is the best configuration for you?

- First question how important is availability
  - i.e. how much is it worth?
- ERP systems with verbose, highly redundant subsystems
  - Easily worth it
    - Easy to justify
    - Link aggregation can help scale up as need grows
    - Helps handle data transfer bursts
- Large amount of data, few number of servers
  - Multi-hosting may be best

### Step 4: Identify Priorities - SANs Best configuration -- Server Farms

Greatest advantage is distance, or lack there of

- SCSI
  - Distance isn't a problem
  - Simple SCSI is an accepted standard
  - Inexpensive just the cost of cables
  - Multiple servers can be connected to one tape library
  - Configure a server with more than one SCSI adapter
  - Multi-hosting Multiple channels from one source
- Fibre Channel
  - More expensive
  - Faster speeds not that important if use multiple SCSI connects

## Step 4: Identify Priorities - SANs Best configuration -- Campus or MAN

#### FC or SCSI

- Distance is solved with FC connects or SCSI routers
  - Simplifies management

#### Arbitrated Loop (AL)

May work if only have a few servers - dedicated loops

#### Switched Fabric (SF)

- If you have great value to the data on a 24/7 basis
- Expensive, but reliable, flexible and dependable

## Step 4: Identify Priorities - SANs Best configuration -- Enterprise

Combination based on distance and needed availability
 Can look to multiple "sites" within the organization
 One main location, but each building it's own SAN with

- switched, aggregated links to main data center
- Will have to use the same vendor for everything to ensure interoperability for now

 Depending on amount of data to move, a combination of SCSI, FC-AL and FC-Switched may be the best

#### Step 4: Identify Priorities - SANs 3rd Party Copy - Is the hype worth it?

- Designed to provide low server utilization for backups
   How does it work?
  - Need equipment that supports 3rd Party Copy
  - Build block list
  - Transfer info
  - Who controls?
  - Problem with Database backups

### Step 4: Identify Priorities - SANs Network Attached Storage

NAS devices - how do they work
What is NDMP
Network Data Management Protocol
Can they work in a SAN?
How?

# Step 5: Choose Backup Software

## Evaluate (features)

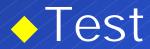

## Implement

HP World 2000 - Philadelphia, Pennsylvania

Winston W. Hait

# Step 6: Implement hardware/software

Identify Equipment/Needs
Main server (catalog)
Location
CPU, Memory, hard disk
Other applications to run on server?
Device servers
Client nodes

51

HP World 2000 - Philadelphia, Pennsylvania

Winston W. Hait

Step 6: Implement hardware/software Implement strategy within backup window Local Backups are fastest Determine and test schedules Minimize network traffic

# Step 7: Implement Backup strategy

 Work with System Administrator to determine authorizations

 Define appropriate retention schemes - Double check

Refine backup schedules

53

HP World 2000 - Philadelphia, Pennsylvania

Winston W. Hait

Step 8: Put it into Production Monitor effectiveness of the Backups Survey users regarding restores Monitor growth - compare with predictions

Summary - The 8 Basic Steps Inventory Examine Network/Hardware Document Your Requirements Identify Priorities Choose Backup Software Implement Hardware/Software Implement Strategy • Put into Production/Monitor/Refine

HP World 2000 - Philadelphia, Pennsylvania

Winston W. Hait

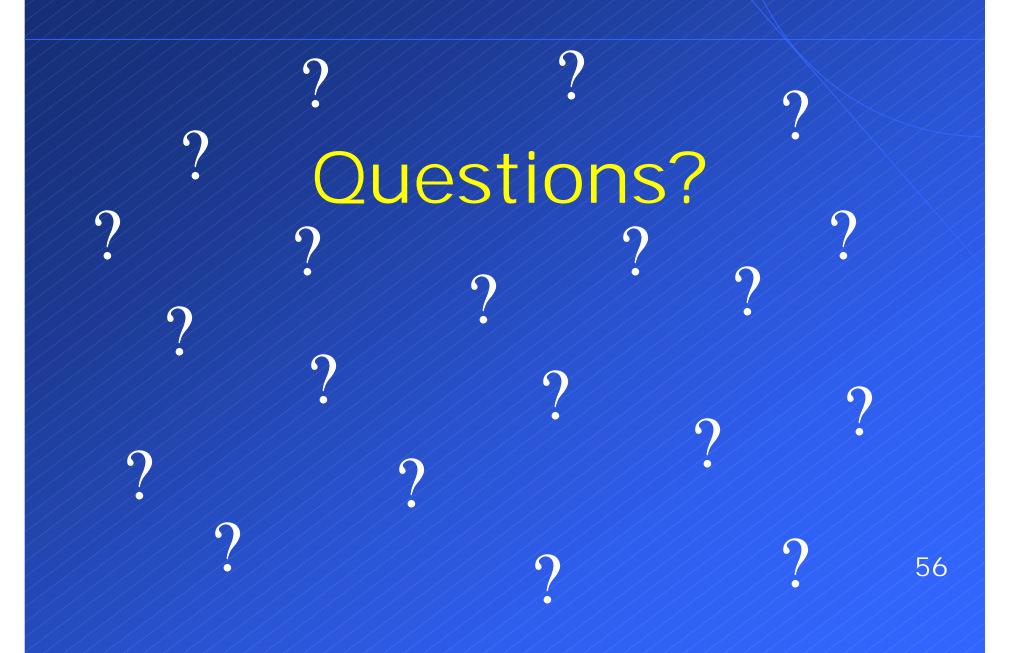

HP World 2000 - Philadelphia, Pennsylvania

Winston W. Hait